## Einführung in die Programmierung **Brückenkurs**

Prof. Dr. Rethmann

Fachbereich Elektrotechnik und Informatik Hochschule Niederrhein

WS 2009/10

# Ubersicht ¨

#### Montag, 14. September 2009

- Ein kleines Programm
- Eingangstest Informatik
- <span id="page-1-0"></span>Was ist Informatik?

### Ein erstes kleines Programm

```
Hello, World!
# include < stdio .h >
void main (void) {
      print(f("Hello \n\wedge\n\wedge\n1d! \n\wedge\n1);
}
```
#### Erklärungen:

- Mittels #include <stdio.h> wird eine Bibliothek bereitgestellt, die Funktionen zur Ein- und Ausgabe enthält.
- Der Start eines Programms besteht im Ausführen der Funktion main.
- Alle Anweisungen werden mit einem Semikolon beendet.

Erklärungen: (Fortsetzung)

• Die Funktion printf() gibt eine Zeichenkette auf dem Bildschirm aus.

Solche Standardfunktionen sind übersetzte Funktionen, die zur C-Implementierung gehören.

- eine Zeichenkette ist durch doppelte Anführungsstriche am Anfang und Ende gekennzeichnet, z.B. "James Bond"
- Anweisungsfolgen werden mit geschweiften Klammern { und } zusammengefasst, der geklammerte Block gilt als eine Anweisung.
- **o** das Zeichen \n bedeutet *new line*, es bewirkt also einen Zeilenvorschub

#### Ein zweites kleines Programm

```
Variablen:
# include < stdio .h >
void main (void) {
      int i = 5;
      printf ("i = \lambda d \nightharpoonup", i);
      i = i + 2;
      printf ("i = \lambda d \nightharpoonup", i);
}
```
Erklärungen:

- alle Variablen in C haben einen Typ, im Beispiel definieren wir i vom Typ ganze Zahl
- $\bullet$  Variablen können in Ausdrücken wie  $i = i + 2$  verwendet werden: erhöhe den Wert von i um zwei und weise diesen neuen Wert der Variablen i zu

Einführung in die Programmierung ein die [Erste Programme](#page-1-0) Erste Programme and Erste Programme and Erste Programme in die Erste Programme in die Erste Programme in die Erste Programme in die Erste Programme in die Erste Prog

Ein zweites kleines Programm

Hinweis:

Variablen in C nehmen zu unterschiedlichen Zeiten unterschiedliche Werte an

```
int i = 1;
while (i < 10) {
     printf ("sqr (\% d) = \% d \n\in \mathbb{R}, i, i * i);
     i = i + 1;}
```
● Variablen in der Mathematik sind Platzhalter für feste Werte

$$
3x + 4y = 20
$$
  

$$
2x + 17y = 42
$$

also  $x = 4$ ,  $y = 2$ 

Einführung in die Programmierung ein die [Erste Programme](#page-1-0) aus in die G / 38

### Ein drittes kleines Programm

```
Schleifen:
# include < stdio .h >
void main (void) {
     int i = 5;
     while (i < 10) {
          printf ("i = \lambda d \nightharpoonup", i);
          i = i + 2;
     }
}
```
Erklärungen:

- solange der Wert von i kleiner ist als 10, wird der Rumpf der Schleife ausgeführt
- sobald der Wert von i gleich 10 oder größer ist, wird die Abarbeitung des Schleifenrumpfs abgebrochen (evtl. schon zu Beginn)

Einführung in die Programmierung einer [Erste Programme](#page-1-0) aus and Erste Programme and T / 38

#### Ein viertes kleines Programm

```
Zählschleifen:
# include < stdio .h >
void main (void) {
     int i:
     for (i = 1; i < 10; i += 1) {
          printf ("i = \lambda d \nightharpoonup", i);
     }
}
```
Erklärungen:

- o der erste Ausdruck ist der *Initialisierungsausdruck*, der vor Beginn der Schleife einmal ausgeführt wird
- solange der zweite Ausdruck erfüllt ist, wird der Schleifenrumpf durchlaufen
- nach jedem Schleifendurchlauf wird der dritte Ausdruck bewertet  $\rightarrow$  Schleifenvariablen ändern

Einführung in die Programmierung ein die [Erste Programme](#page-1-0) aus in die 8 / 38

### Ein fünftes kleines Programm

```
Leerzeilen:
# include < stdio .h >
void main (void) {
     int i = 5;
     while (i < 10) {
          printf ("i = \lambda d \nightharpoonup", i);
          i = i + 2;}
}
```
Erklärungen: Leerzeilen haben keine syntaktische Bedeutung, aber sie erhöhen die Lesbarkeit des Programms

#### vor Funktionen

nach Deklaration von Variablen

Einführung in die Programmierung ein die [Erste Programme](#page-1-0) aus eine September 19 / 38

```
# include < stdio .h >
void main (void) {
     int i, anf, end;
     printf ("Anfangswert? ");
     scan f (\sqrt[9]{d}, kan f);
     printf ("Endwert? ");
     scant('%d", kend;
     i = \text{anf};
     while (i < end) {
          printf ("i = \lambda d \nightharpoonup", i);
          i = i + 1;
     }
}
```
#### Ein sechstes kleines Programm

Erklärung: die Funktion scanf () liest Werte von der Tastatur ein

- dazu muss zum einen der erwartete Datentyp angegeben werden
	- %d int
	- %f float
	- %c char
- zum anderen das Ziel, also die Variable, in der der eingelesene Wert gespeichert werden soll

#### Ein siebtes kleines Programm

```
Verzweigungen:
# include < stdio .h >
void main (void) {
    int i;
    printf ("Wert? ");
    scant('%d", &i);
    if (i \frac{9}{2} == 0)
         printf ("%d ist gerade \n", i);
    else printf ("%d ist ungerade \n", i);
}
```
### Ein siebtes kleines Programm

Erklärungen:

- Mittels Auswahlanweisungen kann der Ablauf eines Programms abhängig von Bedingungen geändert werden.
- Der Modulo-Operator % bestimmt den ganzzahligen Rest bei einer Division.
- Im Beispiel wird der Ausdruck i % 2 == 0 bewertet. Falls er wahr ist, wird die darauf folgende Anweisung ausgeführt, ansonsten die Anweisung im else-Zweig
- **•** Der else-Zweig kann entfallen

# Ubersicht ¨

#### Montag, 14. September 2009

- Ein kleines Programm
- Eingangstest Informatik
- <span id="page-13-0"></span>• Was ist Informatik?

# Addiere folgende Zahlen im Binärsystem

- 101001
- $+ 010011$

#### Die Summe beträgt

- 110110  $\perp$
- $\sqrt{X}$  111100
- 110011  $\mathbf{1}$
- 111111  $\vert \ \ \vert$

Die Booleschen Operatoren ∧ (AND) und ∨ (OR) sind folgendermaßen definiert:

$$
\begin{array}{c|cc}\n\wedge & 0 & 1 \\
\hline\n0 & 0 & 0 \\
1 & 0 & 1\n\end{array}\n\qquad\n\begin{array}{c|cc}\n\vee & 0 & 1 \\
\hline\n0 & 0 & 1 \\
1 & 1 & 1\n\end{array}
$$

Wann ist der folgende Ausdruck wahr, d.h. 1? (A ODER B) UND (C ODER D) bzw.  $(A \vee B) \wedge (C \vee D)$ 

| X | $A=1$ , $B=0$ , $C=0$ , $D=1$ |
|---|-------------------------------|
| I | $A=0$ , $B=1$ , $C=0$ , $D=0$ |
| X | $A=0$ , $B=1$ , $C=1$ , $D=1$ |
| I | $A=0$ , $B=0$ , $C=1$ , $D=1$ |
| X | $A=1$ , $B=0$ , $C=1$ , $D=1$ |

Was ist eine gültige Internet Adresse laut IPv4?

- 104.275.94.1  $\mathbf{I}$
- $X$  194.94.121.248
- $\Box$  111.945.76
- $\Box$ 54.236.51.12.66

Was ist ein Compiler?

- Ein Programm zur Verschlüsselung.
- Ein Hardware-Bauteil.
- $\boxtimes$  Ein Programm zur Übersetzung von Programmcode.
- $\Box$ Ein Computervirus.

Gegeben sei folgender Algorithmus:

```
a := 1;b := 0;Solange a < 3 tue {
    wenn a gerade, dann b := b + 1;
    a := a + 1;
}
gib b zurück;
```
Welchen Wert haben die Variablen a und b nach jedem Durchlauf der Schleife?

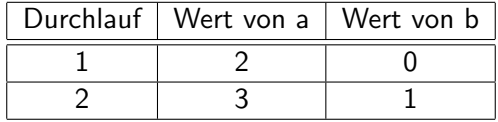

Die folgende rekursive Berechnungsvorschrift liefert den größten gemeinsamen Teiler zweier positiver ganzer Zahlen:

$$
ggT(x,y) = \begin{cases} x & \text{falls } x = y \\ ggT(x-y,y) & \text{falls } x > y \\ ggT(x,y-x) & \text{falls } x < y \end{cases}
$$

Berechnen Sie  $ggT(16, 6)$  durch aufeinanderfolgendes Anwenden der Rekursionsvorschrift.

$$
ggT(16,6) = ggT(10,6)
$$
  
=  $ggT(4,6)$   
=  $ggT(4,2)$   
=  $ggT(2,2)$   
= 2

Einführung in die Programmierung einer [Eingangstest](#page-13-0) 20 / 38

C-Programmierung: Was ist der Wert der Variablen x am Ende der Programmzeilen?

int i ; int x = 0; for ( i = 1; i < 5; i = i + 1) x = x + i ; 4 5 8

 $\overline{\mathsf{x}}$ 

C-Programmierung: Was ist der Wert der Variablen x am Ende der Programmzeilen?

```
int i = 5;
int x = 0;
while (i < 8) {
   if (i == 6)x = x - i;else
     x = x + i:
   i = i + 1;}
```
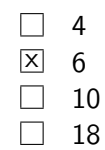

C-Programmierung: Welche Ausgabe erzeugt folgendes Programm?

```
# include < stdio .h >
int main (void) {
   int a [] = {1, 2, 3, 4};
   int sum [5];
   int i = 0;
   sum [0] = 0;while (i < 4) {
       sum[i+1] = sum[i] + a[i];i = i + 1;
   }
   for (i = 0; i \le 4; i++)printf("%3d\nu", sum[i]);}
                                         \Box 0, 1, 2, 3, 4
                                         \boxed{\times} 0, 1, 3, 6, 10
                                         \Box 1, 2, 4, 7, 10
                                         \Box 1, 3, 6, 10, 15
```
C-Programmierung: Welche Ausgabe erzeugt folgendes Programm?

```
# include < stdio .h >
```

```
int \, fkt(int \, n) \, fif (n == 0)return 1;
     return n * fkt(n-1);}
int main (void) {
     printf ("%d\n'\,," fkt(4);
     return 0;
}
                                               1
                                            \Box 10
                                            \overline{\times} 24
                                              36
```
Schreiben Sie einen logischen Ausdruck in C-Notation für folgende Tabelle:

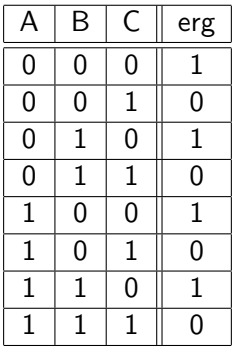

$$
\Box \quad (A = B = C)
$$
\n
$$
\Box \quad (A \& \& B \& \& C)
$$
\n
$$
\Box \quad \vdots C
$$
\n
$$
\Box \quad C = 0
$$

# Ubersicht ¨

#### Montag, 14. September 2009

- Ein kleines Programm
- Eingangstest Informatik
- <span id="page-25-0"></span>Was ist Informatik?

Was ist das?

- Kunstwort aus Information und Mathematik
- Informatik ist eng mit Computern verknüpft: solange es keine Computer gab, gab es auch keine Informatik
- elektronische Rechenmaschine entstand um 1940

Ursprung

- **•** Rechnen galt bis Anfang der Neuzeit als Kunst
- heute kann jeder die vier Grundrechenarten ausführen
	- mechanisch ausführbares Verfahren, dass nicht verstanden werden muss, um es anwenden zu können
	- $\rightarrow$  kann einer Maschine übertragen werden kann

#### Algorithmus

- mechanisch ausführbares Rechenverfahren
- bildet den Kern der Informatik
- benannt nach dem persischen Mathematiker Abu Ja'far Mohammed ibn Mûsâ al-Khowârizmî

Beispiel: einfacher Primzahltest

eine Zahl  $p \in \mathbb{N}$  ist eine Primzahl  $\iff$  keine Zahl  $z \in \{2, 3, \ldots, p-1\}$  teilt p

Algorithmus Primzahltest

für die Zahlen  $z := 2$  bis  $p - 1$  tue falls z teilt p Teiler gefunden: p ist keine Primzahl falls keine Teiler gefunden p ist Primzahl sonst: p ist keine Primzahl

Wie wird dieser Algorithmus in C implementiert?

Euklidischer Algorithmus berechne größten gemeinsamen Teiler zweier natürlicher Zahlen  $p$  und  $q$ 

- $\bullet$  Man dividiere p ganzzahlig durch q. Dabei erhält man den Rest r, der zwischen 0 und  $q-1$  liegt.
- **2** Wenn  $r = 0$  ist, dann ist q der ggT. Wenn  $r \neq 0$  ist, dann benenne das bisherige  $q$  in  $p$  um, das bisherige  $r$  in  $q$  und wiederhole ab Schritt 1.

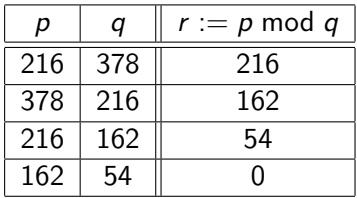

$$
\Rightarrow ggT(216, 378) = 54
$$

#### Wie wird dieser Algorithmus in C implementiert?

#### Algorithmus

- mechanisches Verfahren, das aus mehreren Schritten besteht
- Schritte werden sequentiell ausgeführt, bis das Ergebnis gefunden ist (es gibt auch parallele Algorithmen)
- einzelne Abschnitte des Verfahrens können mehrfach durchlaufen werden (Iteration, Schleife)

#### Entwurf von Algorithmen

- finde eine Problemlösung
- **•** formuliere sie in kleinen, elementaren Schritten

Was ist ein elementarer Schritt?

- Donald E. Knuth definiert eine Assembler-Sprache für einen fiktiven Computer MIX
- in der theoretischen Informatik arbeitet man mit Turing- und Register-Maschinen
- $\rightarrow$  abhängig vom Kontext
- Es gibt sehr alte, immer noch aktuelle Algorithmen:
	- $\bullet$  je zwei natürliche Zahlen haben einen ggT  $\rightarrow$  Euklid
	- $\bullet$  Lösen linearer Gleichungssysteme  $\rightarrow$  Gauß
	- $\rightarrow$  erst der Computer ermöglicht es uns, auch komplizierte Algorithmen mit tausenden von Schritten auszuführen

#### Technische Informatik

Aufbau und Konstruktion von Computern.

- **•** Rechnerarchitektur
- **•** Rechnerhardware
- Mikroprozessortechnik
- **•** Rechnernetze

### Praktische Informatik

Entwicklung und Erweiterung der Rechnereigenschaften. Programmierung und Nutzung von Computern.

- **•** Betriebssysteme
- **•** Benutzerschnittstellen
- Informationssysteme (Datenbanken)
- Programmiersprachen und Übersetzer
- **•** Softwaretechnologie

#### Theoretische Informatik

Formale mathematische Grundlagen.

- Formale Sprachen
- **•** Automatentheorie
- **•** Berechenbarkeit
- Komplexitätstheorie
- Algorithmen & Datenstrukturen

### Angewandte Informatik

Lösen spezieller Probleme in Anwendungsbereichen mittels Computer. Der Rechner wird als Werkzeug eingesetzt.

- **•** Computergrafik
- Digitale Signalverarbeitung (Bild-/Spracherkennung)
- **•** Simulation und Modellierung
- Künstliche Intelligenz
- **•** Textverarbeitung

### Anmerkungen

Praktische und Angewandte Informatik sind mitunter nur schwer abzugrenzen, weil in beiden die Programmierung im Mittelpunkt steht.

- **•** praktische Informatik: die Eigenschaften des Rechners sollen erweitert werden, d.h. es soll uns eine bessere Maschine zur Verfügung stehen
- angewandte Informatik: spezielle Probleme in Anwendungsbereichen außerhalb der Informatik sollen gelöst werden
- o heute wird dies durch eine andere Art der Einteilung ergänzt: Wirtschafts-, Bio-, Geo-Informatik, ...

### Anmerkungen

#### Informatik ist nicht gleichzusetzen mit Programmierung.

Man lernt Informatik nicht aus Buchern wie ¨

- " • "Word 7.0 für Fortgeschrittene" oder
- " Die besten Tipps zum Surfen im Internet" oder
- "Programmieren in C++".